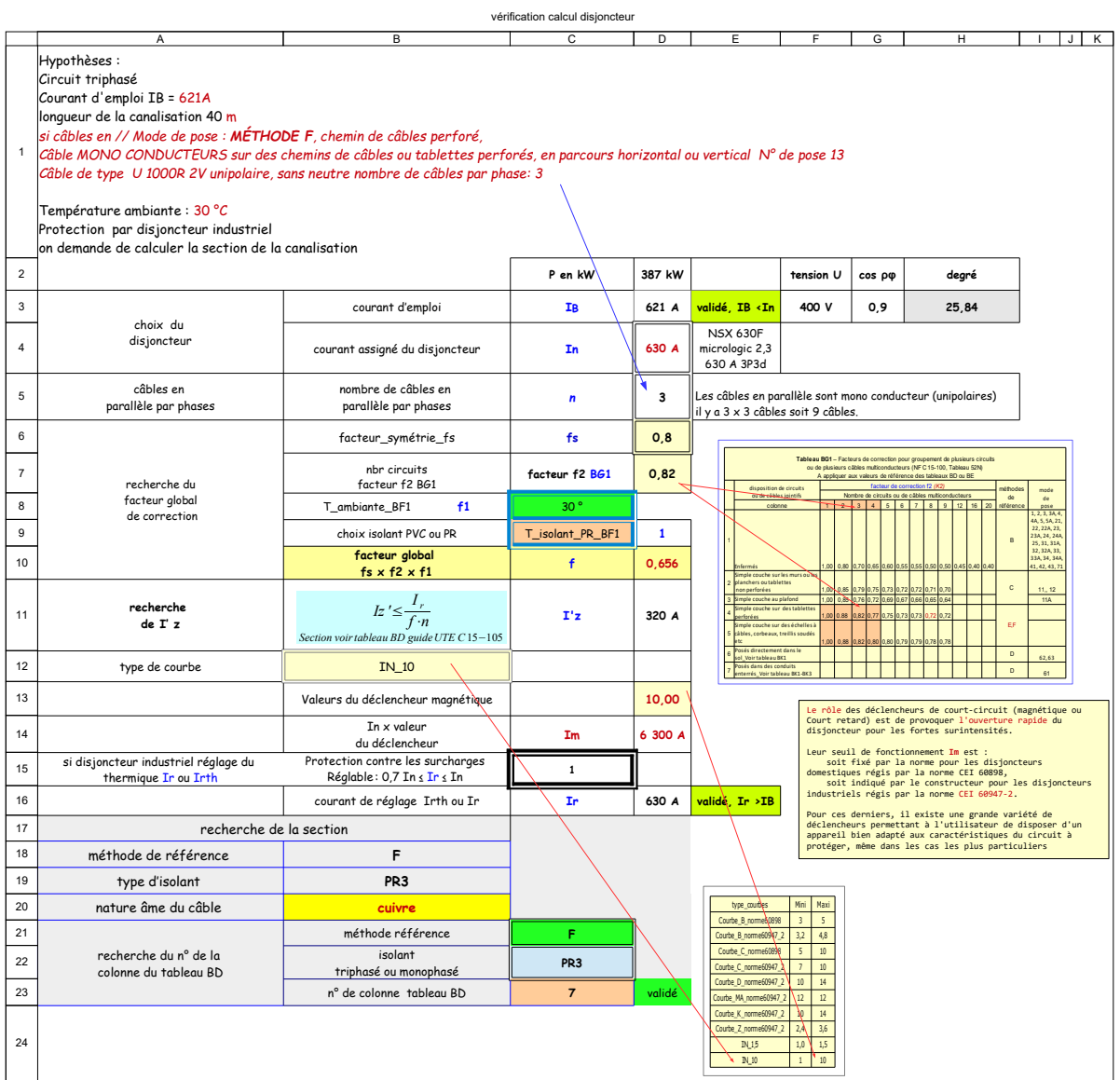

## E3: = SI(D3<D4;"validé IB <In";"NON validé IB >In")

D11: =D15/(D9\*D6)

D14: =D4\*D12

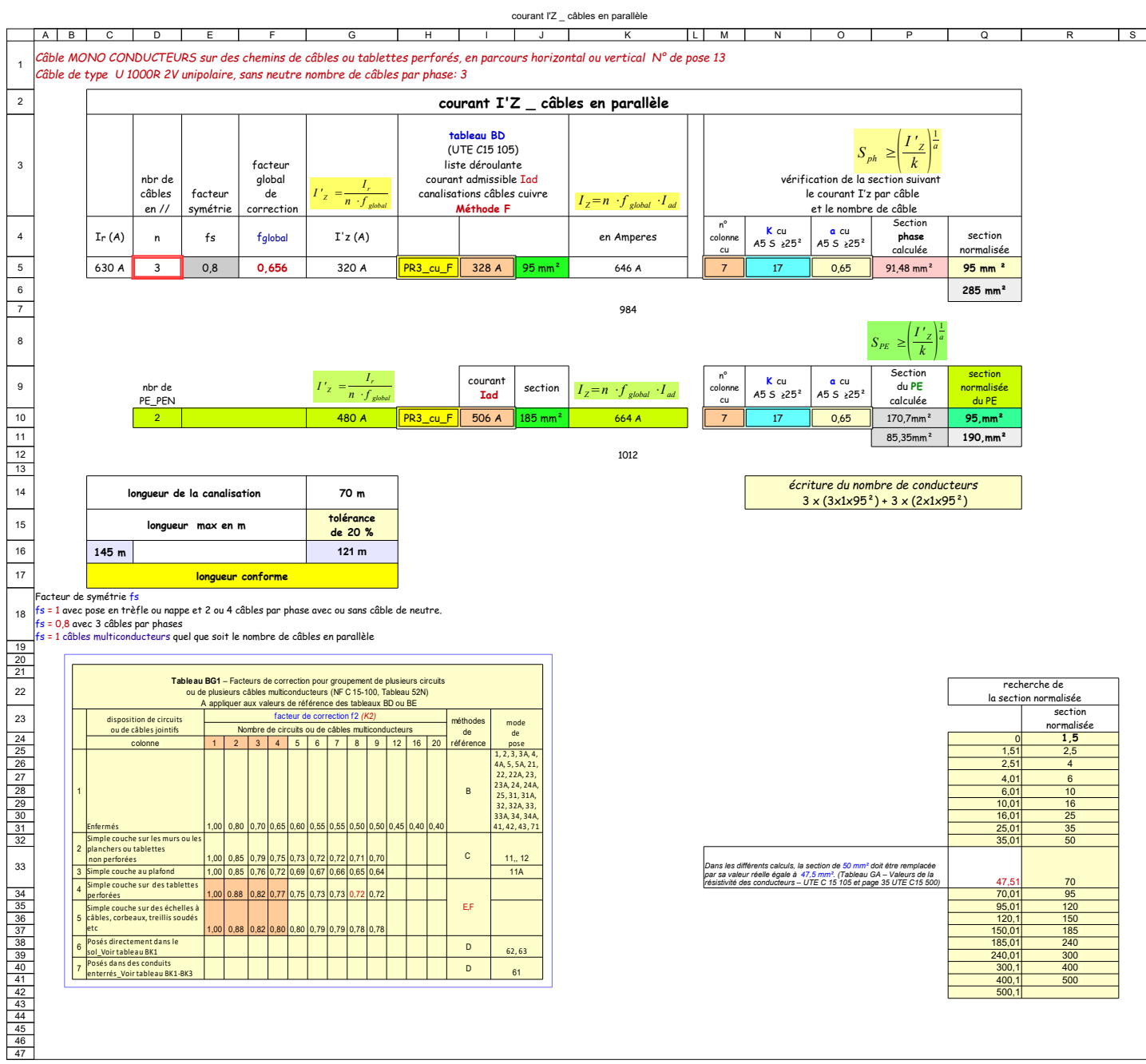

- C5: ='vérification calcul disjoncteur'.D16
- E5: =RECHERCHEV(D5;fs\_nbr\_câbles\_parallèle;2;0)
- F5: ='vérification calcul disjoncteur'.D10
- G5: =C5/(D5\*F5)
- K5: =D5\*F5\*I5
- P5: =(G5/N5)^(1/O5)
- 
- Q5: =SI(P5="";"";RECHERCHEV(P5;Q17:R35;2))
- Q6: =D5\*Q5
- D10: =SI(D5=2;"1";2)
- G10: =C5/(D10\*F5)
- K10: =D10\*F5\*I10
- P10: =(G10/N10)^(1/O10)
- Q10: =SI(P11="";"";RECHERCHEV(P11;Q24:R42;2))
- P11: =P10/D10
- Q11: =Q10\*D10
- C17: =SI(G7<C9;"étude conforme";"Attention longueur de la canalisation < longueur calculée")

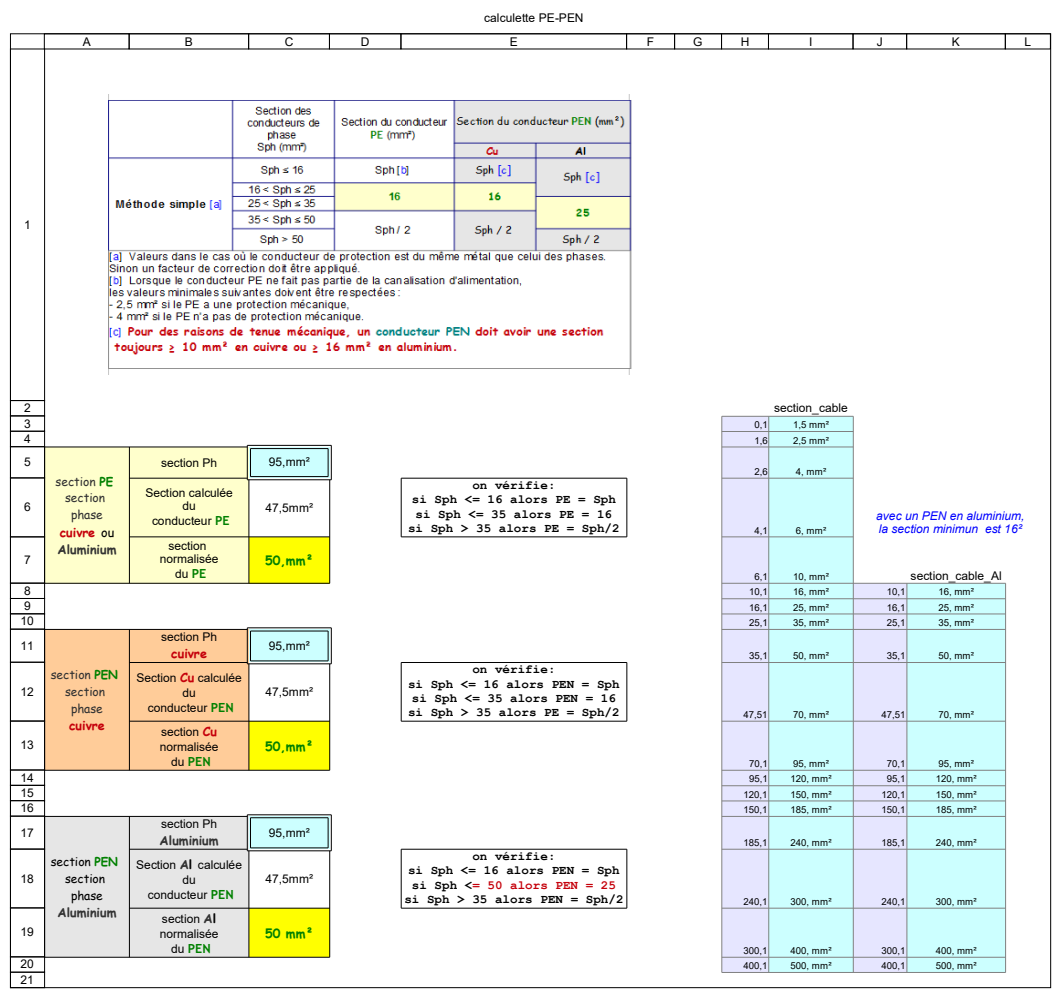

- C5: \$'calculette PE-PEN'.\$I\$2:\$I\$19
- C6: =SI(C4<=16;C4;SI(C4<=35;16;SI(C4>35;C4/2)))
- C7: =SI(C5="";"";RECHERCHE(C5;H2:I19))
- C11: \$'calculette PE-PEN'.\$I\$2:\$I\$19
- C12: =SI(C10<=16;C10;SI(C10<=35;16;SI(C10>35;C10/2)))
- B13: Un conducteur PEN est interdit en câble souple
- C13: =SI(C11="";"";RECHERCHE(C11;H2:I19))
- **\$'calculette PE-PEN'.\$I\$7:\$I\$19** *avec un PEN aluminium,la section minimum est 16²* C17:
- C18: =SI(C16<=16;C16;SI(C16<=50;25;SI(C16>35;C16/2)))
- B19: Un conducteur PEN est interdit en câble souple
- C19: =SI(C17="";"";RECHERCHE(C17;H2:I19))
- 

significations Ir, tr, Isd, Tsd, li, lg, tg, I delta

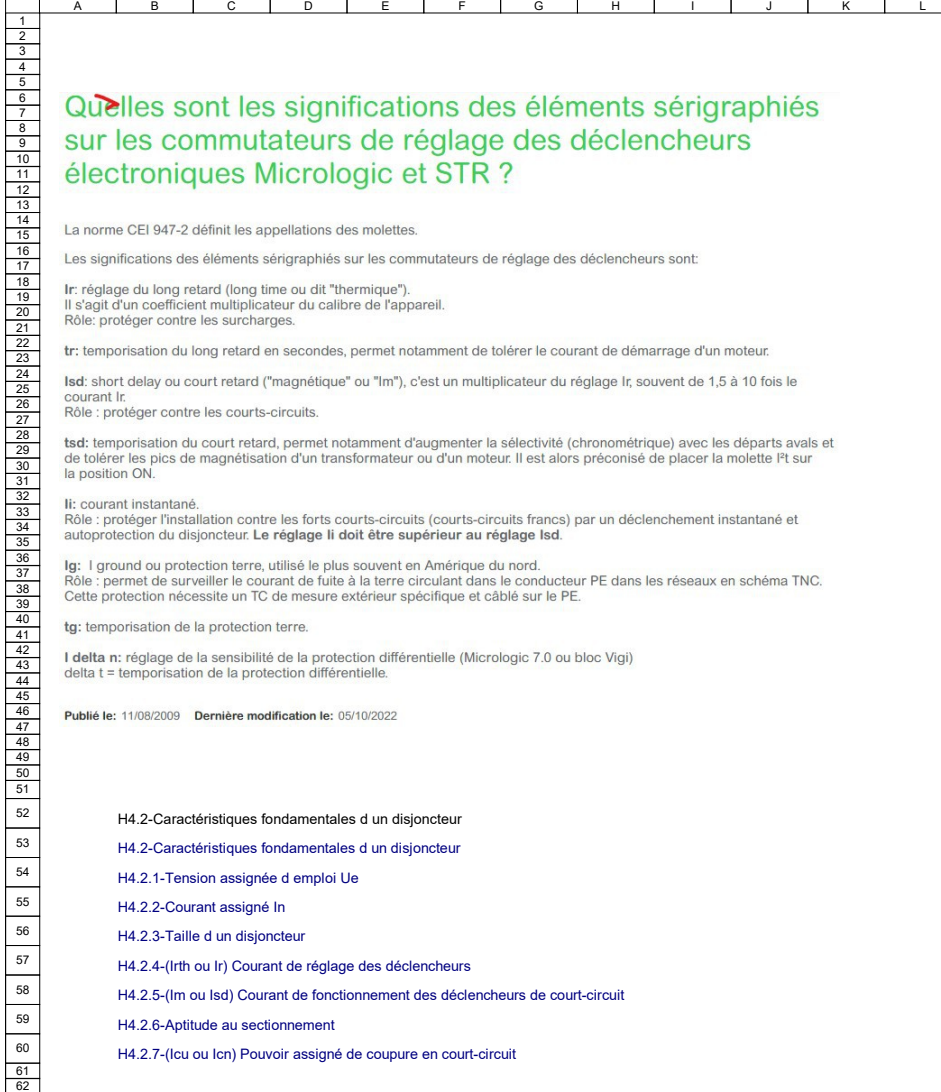

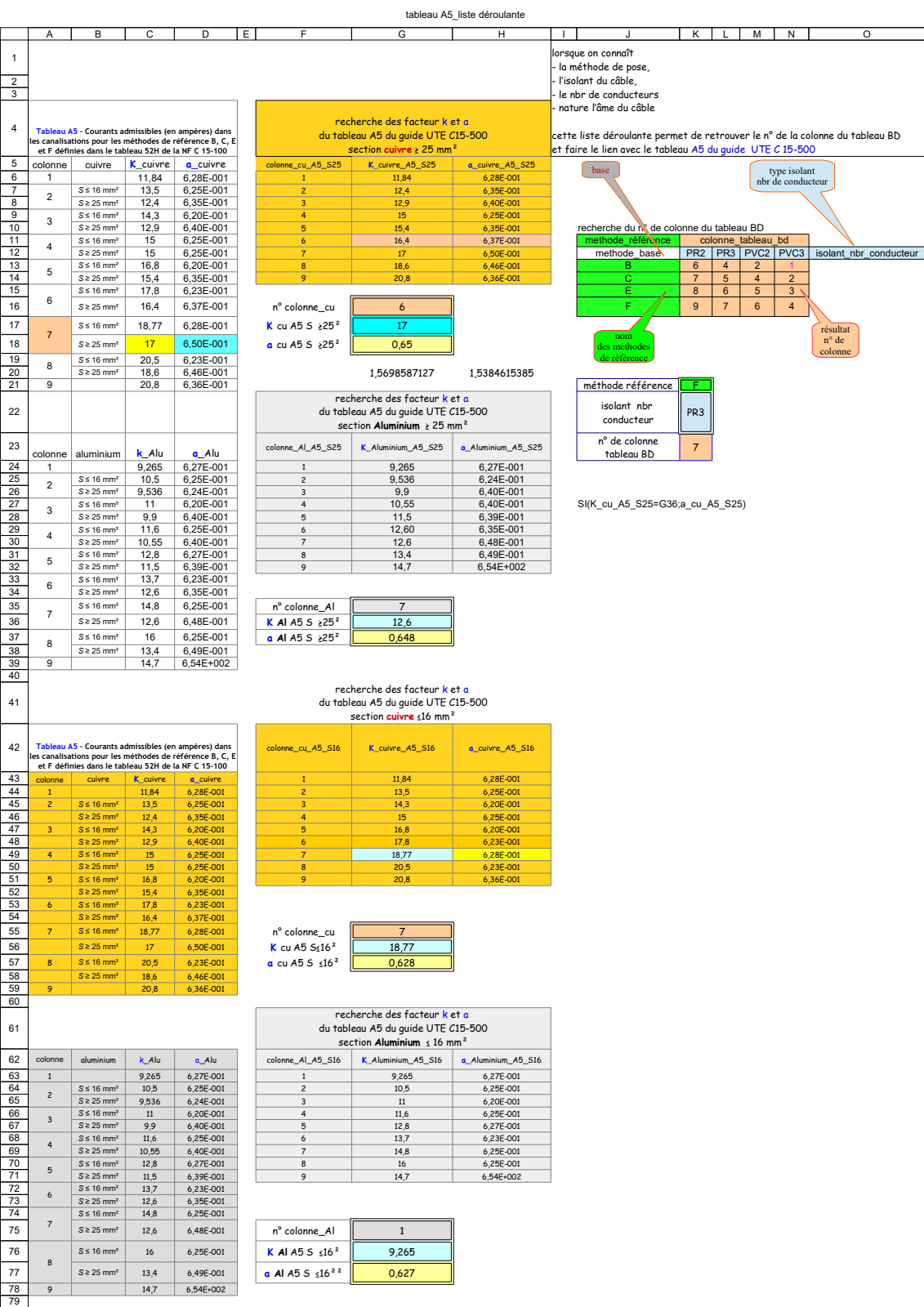

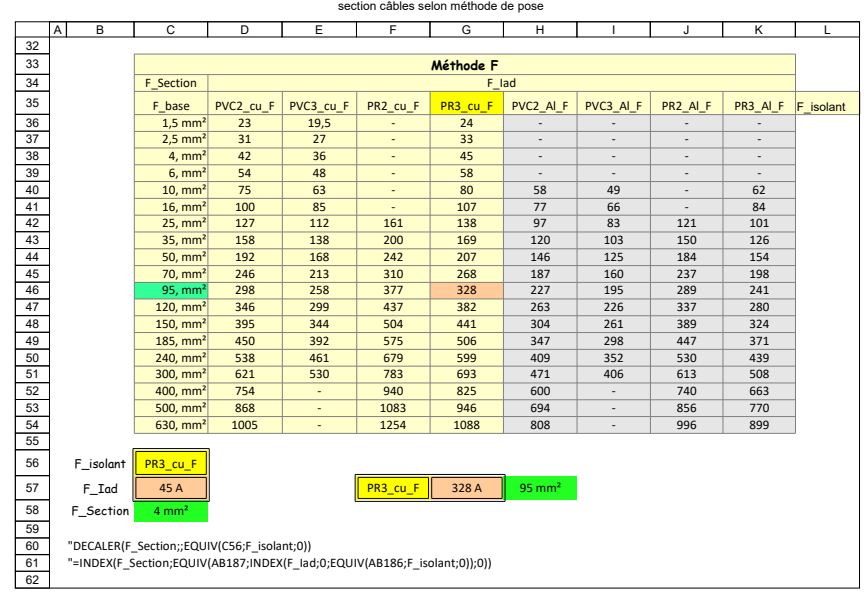

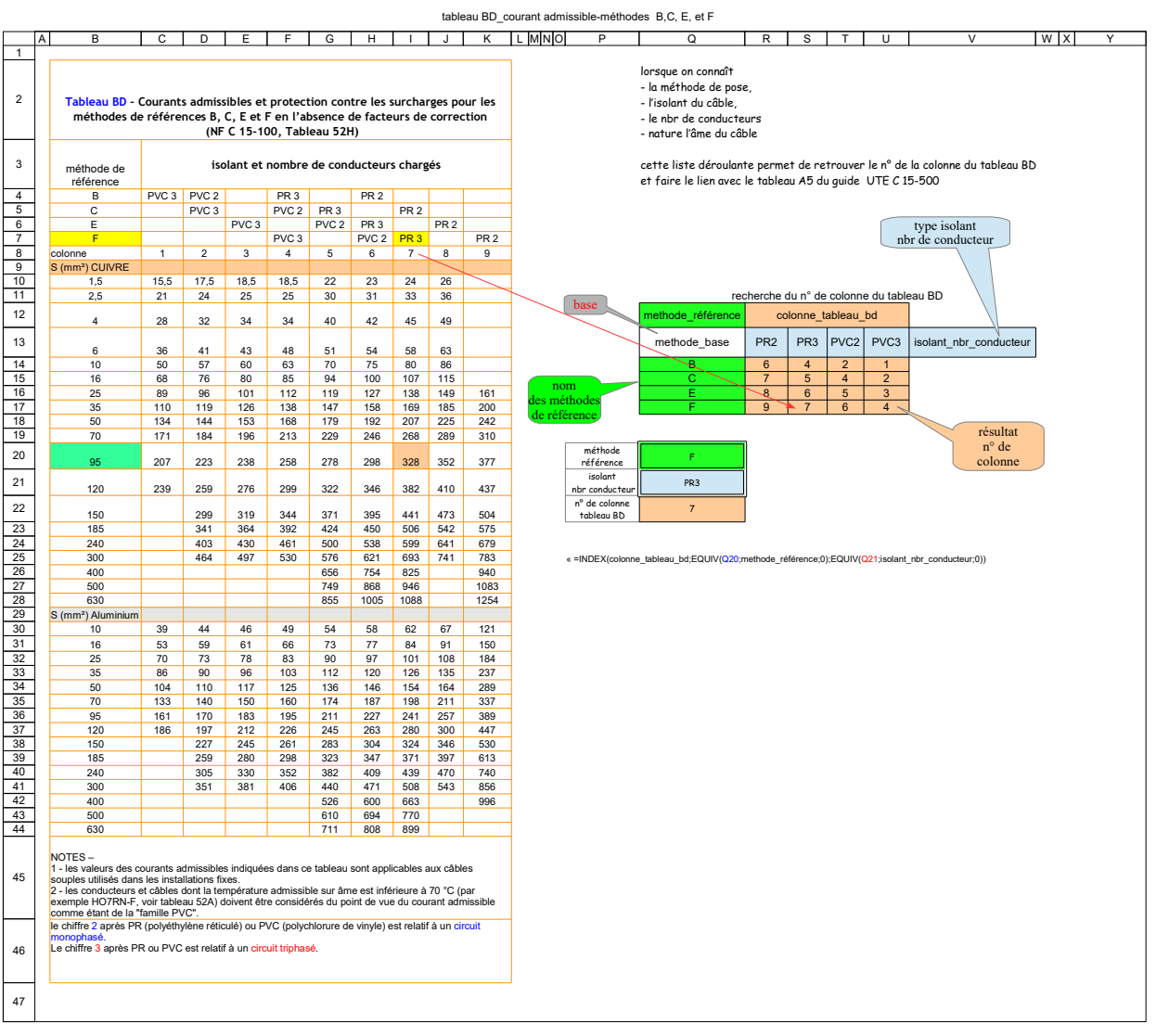

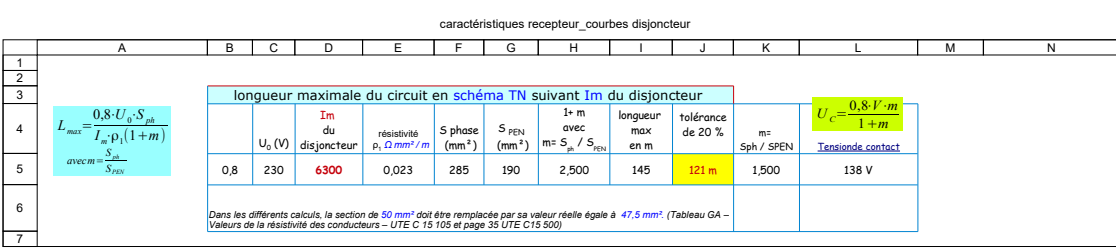

## SLT Schéma TN Calcul de la tension de contact Uc L4:

La tension de contact Uc à laquelle est soumis l'utilisateur apparaît entre<br>masse et terre et par conséquent aux bornes du conducteur PEN.<br>Elle est donnée par la loi d'ohm ;<br>U est préférable de l'exprimer en fonction de la

I5: =(B5\*C5\*F5)/((D5\*E5)\*H5)\*3

 $J5: =I5/1,2$ 

L5:  $=(B5*CB*K5)/(1*1)$ 

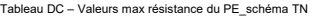

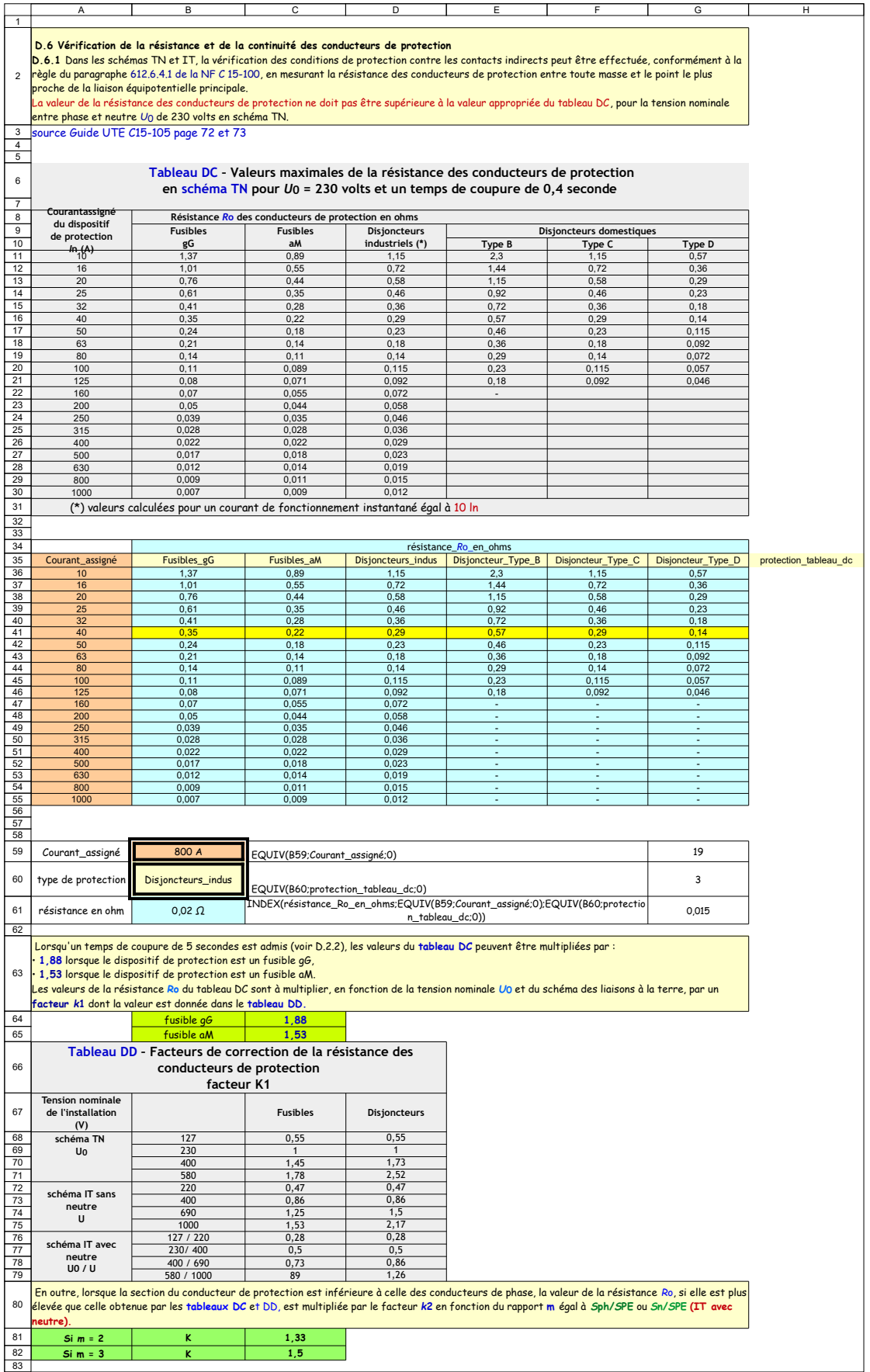